response to folic acid

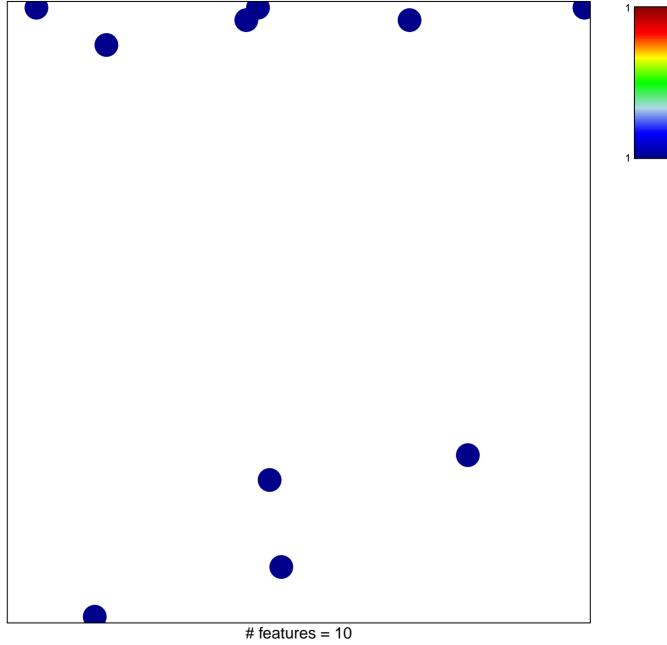

chi-square p = 0.83

## response to folic acid

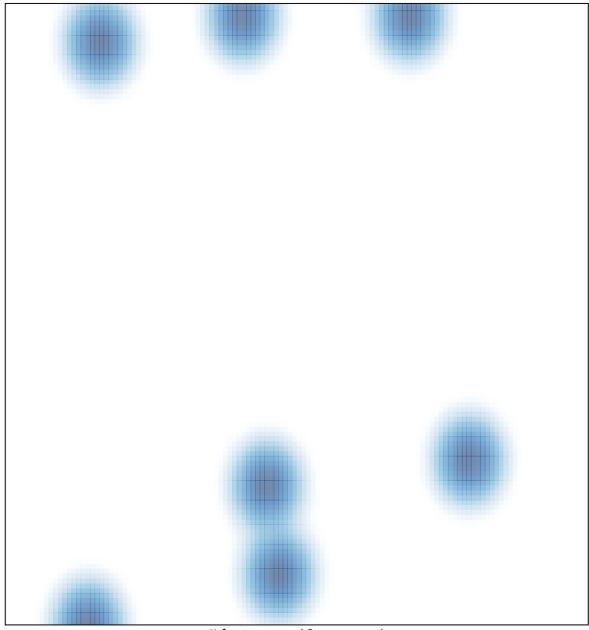

# features = 10, max = 1